$($ 17 11 11 : Ver. 1

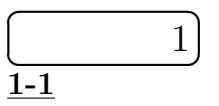

$$
n \\
$$

 $P_N(n)$  :

$$
P_N(n) = \frac{N C_n}{2^N} = \frac{N!}{(N-n)!n!} \frac{1}{2^N}
$$
\n(1.1)

 $log(N!) \simeq N log N - N$ 

 $\frac{1-2}{N}$  > 1

$$
\log(P_N(n)) = -N \log 2 + \log N! - \log ((N - n)!) - \log n!
$$
  
\n
$$
\approx -N \log 2 + N \log N - N - (N - n) \log (N - n) + (N - n) - n \log n + n
$$
  
\n
$$
= -N \log 2 + N \log N - (N - n) \log (N - n) - n \log n \qquad (1.2)
$$
  
\n
$$
\frac{d \log P_N(n)}{dn} = 0
$$
  
\n
$$
\frac{d \log P_N(n)}{dn} = \log(N - n) - (N - n) \frac{-1}{N - n} - \log n - 1 = \log \left(\frac{N - n}{n}\right)
$$
  
\n
$$
n^* \quad \frac{N - n^*}{n^*} = 1 \qquad \boxed{n^* = \frac{N}{2}}
$$

**1-3**

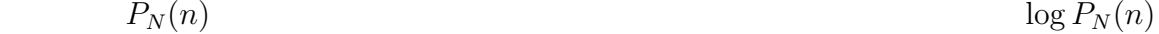

$$
\log P_N(n) = \log P_N(n^*) + \frac{1}{2!} \frac{d^2}{dn^2} \log P_N(n) \Big|_{n=n^*} (n - n^*)^2 + O((n - n^*)^3)
$$
  

$$
\downarrow \frac{d^2}{dn^2} \log P_N(n) = \frac{d}{dn} \log \left( \frac{N-n}{n} \right) = \frac{-1}{N-n} - \frac{1}{n}
$$
  

$$
\simeq \log P_N(N/2) - \frac{1}{2} \left( \frac{1}{N - N/2} + \frac{1}{N/2} \right) (n - n^*)^2
$$
  

$$
= -\frac{2}{N} (n - N/2)^2 + \text{const.}
$$
  

$$
= \left( \frac{2}{N} \left( \frac{1}{N} \right)^2 \right)
$$

$$
P_N(n) = C \exp\left(-\frac{2}{N}\left(n - \frac{N}{2}\right)^2\right) \tag{1.3}
$$

**1-4**

(a)  
\n
$$
\begin{pmatrix} x \\ y \end{pmatrix} = \begin{pmatrix} r \cos \theta + \beta \\ r \sin \theta + \beta \end{pmatrix}, \quad dxdy = \begin{vmatrix} \frac{\partial x}{\partial r} & \frac{\partial x}{\partial \theta} \\ \frac{\partial y}{\partial r} & \frac{\partial y}{\partial \theta} \end{vmatrix} dr d\theta = rdr d\theta
$$

$$
r = [0 : \infty], \theta = [0 : 2\pi]
$$
  
\n
$$
I^{2} = \int_{0}^{\infty} \int_{0}^{2\pi} r dr d\theta \exp(-\alpha r^{2}) = 2\pi \int_{0}^{\infty} r dr e^{-\alpha r^{2}} = 2\pi \left(-\frac{1}{2\alpha}e^{-\alpha r^{2}}\right)\Big|_{0}^{\infty} = \frac{\pi}{\alpha}
$$
  
\n**(b)**

$$
\frac{d}{d\alpha}I = \frac{d}{d\alpha} \int_{-\infty}^{\infty} e^{-\alpha(x-\beta)^2} dx = -\int (x-\beta)^2 e^{-\alpha(x-\beta)^2} dx
$$

$$
-\frac{1}{2}\pi^{1/2}\alpha^{-3/2} = -\int dx x^2 e^{-\alpha(x-\beta)^2} - \beta^2 \sqrt{\frac{\pi}{\alpha}}
$$
  

$$
\int dx x^2 e^{-\alpha(x-\beta)^2} = \left(\frac{1}{2\alpha} - \beta^2\right) \sqrt{\frac{\pi}{\alpha}}
$$
  
1-5

$$
\underline{\textbf{1-5}}
$$

$$
C \int P_N(n) dn = 1
$$
  
\n
$$
C \frac{1}{2} \sqrt{\frac{\pi}{2/N}} = 1
$$
  
\n
$$
P_N(n) = 2 \sqrt{\frac{2}{N\pi}} \exp\left(-\frac{2}{N}(n - N/2)^2\right)
$$

<u>1-6</u>

$$
(\langle n^2 \rangle - \langle n \rangle^2)
$$
  

$$
\langle n \rangle = \int dnn P_N(n) = \frac{N}{2}
$$
  

$$
\langle n^2 \rangle - \langle n \rangle^2 = \int dnn^2 P_N(n) - \frac{N^2}{2} = (\frac{N}{2} + \frac{N^2}{2}) - \frac{N^2}{2} = \frac{N}{2}
$$
 (1.5)

$$
\langle n^2 \rangle - \langle n \rangle^2 = \int \, \mathrm{d}n n^2 P_N(n) - \frac{N^2}{4} = \left( \frac{N}{4} + \frac{N^2}{4} \right) - \frac{N^2}{4} = \frac{N}{4} \tag{1.5}
$$

 $1-7$ 

 $N$ 

 $N$ 

$$
(1.1)\t\t\t N
$$

 $Q(z)$ 

$$
Q(z) \equiv \sum_{n} z^{n} P_{N}(n) = \sum_{n} z^{n} \frac{N!}{(N-n)!n!} \frac{1}{2^{N}} = \frac{1}{2^{N}} (1+z)^{N}
$$

$$
\langle n \rangle = \sum_{n} n P_N(n) = \sum_{n} \frac{d}{dz} z^n P_N(n) \Big|_{z=1} = \frac{d}{dz} Q(z=1) = \frac{N}{2}
$$

$$
\langle n^2 \rangle = \sum_{n} n^2 P_N(n) = \sum_{n} \left( \frac{d^2}{dz^2} + \frac{d}{dz} \right) z^n P_N(n) \Big|_{z=1} = \left( \frac{d^2}{dz^2} + \frac{d}{dz} \right) Q(z=1) = \frac{N(N-1)}{4} + \frac{N}{2}
$$

$$
N
$$

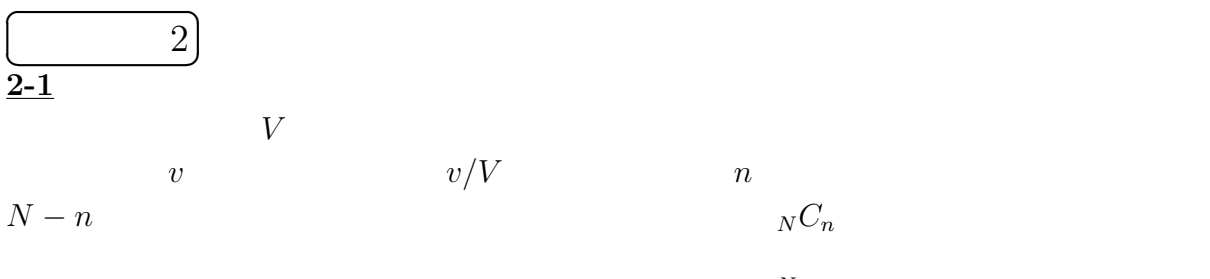

$$
P_N(n) = {}_N C_n \left(\frac{v}{V}\right)^n \left(1 - \frac{v}{V}\right)^{N-n}
$$

<u>2-2</u>

$$
Q(z) = \sum_{n} z^{n} P_{N}(n)
$$

$$
Q(z) = \sum_{n} {}_{N}C_{n} z^{n} \left(\frac{v}{V}\right)^{n} \left(1 - \frac{v}{V}\right)^{N-n} = \left(1 - \frac{v}{V} + \frac{v}{V}z\right)^{N}
$$

$$
\overline{n}
$$

$$
\overline{n} = \sum_{n} n P_N(n) = \frac{d}{dz} Q(z=1) = \frac{v}{V} N
$$

$$
\overline{n^2} - \overline{n}^2 = \left(\frac{d^2}{dz^2} + \frac{d}{dz}\right)Q(z=1) - \left(\frac{vN}{V}\right)^2 = \left(\frac{v}{V}\right)^2 N(N-1) + \frac{v}{V}N - \left(\frac{vN}{V}\right)^2
$$

$$
= N\left(\frac{v}{V}\right)\left(1 - \frac{v}{V}\right) = \overline{n}\left(1 - \frac{v}{V}\right)
$$
(2.1)  
2-3 N, V  

$$
1/N, 1/V
$$

$$
P_N(n) = \frac{N!}{n!(N-n)!} \left(\frac{v}{N}\right)^n \left(1 - \frac{v}{V}\right)^{N-n}
$$
  
\n
$$
\downarrow \qquad \log N! = N \log N - N
$$
  
\n
$$
\downarrow \left[N! \simeq N^N e^{-N}, (N-n)! \simeq (N-n)^{N-n} e^{-(N-n)}\right]
$$
  
\n
$$
\simeq \frac{1}{n!} \frac{N^N}{(N-n)^{N-n}} e^{-n} \left(\frac{v}{N}\right)^n \left(1 - \frac{v}{V}\right)^{N-n} = \frac{e^{-n}}{n!} \left(\frac{Nv}{V}\right)^n \left\{\frac{N}{N-n} \left(1 - \frac{v}{V}\right)\right\}^{N-n}
$$

$$
\downarrow \left[ \overline{n} = \frac{vN}{V}, \right]
$$
\n
$$
\simeq \frac{e^{-n}}{n!} \overline{n}^n \left( 1 + \frac{n}{N} - \frac{v}{V} \right)^{N-n} = \frac{e^{-n}}{n!} \overline{n}^n \exp \left( (N-n) \log \left( 1 + \frac{n}{N} - \frac{v}{V} \right) \right)
$$
\n
$$
\downarrow \left[ (N-n) \log \left( 1 + \frac{n}{N} - \frac{v}{V} \right) \simeq (N-n) \left( \frac{n}{N} - \frac{v}{V} \right) \simeq n - \frac{vN}{V} = n - \overline{n} \right]
$$
\n
$$
\simeq \frac{e^{-n}}{n!} \overline{n}^n \exp(n - \overline{n}) = \frac{\overline{n}^n}{n!} e^{-\overline{n}} \tag{2.2}
$$

$$
\sum_{n=0}^{\infty} P_N(n) = \sum_{n} \frac{\overline{n}^n}{n!} e^{-\overline{n}} = 1
$$

$$
Q(z) = \left(1 - \frac{v}{V} + \frac{v}{V}z\right)^N = \left(1 - (1 - z)\frac{v}{V}\right) = \exp\left\{N\log\left(1 - (1 - z)\frac{v}{V}\right)\right\}
$$
  
\n
$$
\simeq \exp\left\{-\frac{Nv}{V}(1 - z)\right\} = e^{-\overline{n}(1 - z)} = \sum_{n=0}^{\infty} e^{-\overline{n}} \frac{\overline{n}^n}{n!} z^n = \sum_{n=0}^{\infty} P_N(n) z^n
$$
  
\n(2.2)  
\n
$$
\frac{2-4}{N}\ n, \overline{n}
$$

$$
\underline{2-4} \; n, \overline{n}
$$

 $Q(z)$ 

$$
\log P_N(n) = n \log \overline{n} - \overline{n} - \log n! \simeq n \log \overline{n} - \overline{n} - n \log n + n
$$

$$
n^* \qquad \frac{d \log P_N(n)}{dn} = \log \overline{n} - \log n = 0 \qquad , n^* = \overline{n}
$$

 $\log P_N(n) = \frac{1}{2}$ µ *−* 1 *n*  $\left| \int_{n=n*}^{n} (n-n^*)^2 + \cdots \right|$ 

$$
P_N(n) \simeq \exp\left(-\frac{(n-\overline{n})^2}{2\overline{n}}\right)
$$
  
**2-2** *N, V*  $\overline{n}$ 

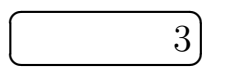

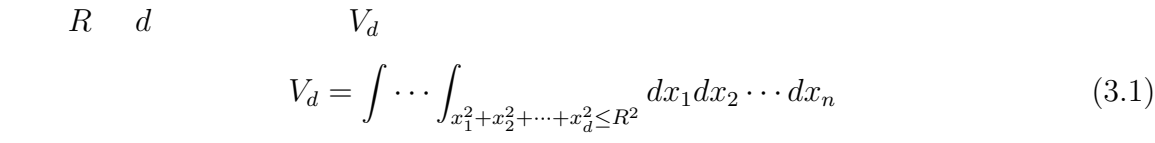

$$
\begin{array}{lll}\n\textbf{STEP1:} & 0 & \quad (r, \theta_1, \dots, \theta_{d-2}, \phi) \\
& x_1 = r \cos \theta_1 \\
& x_2 = r \sin \theta_1 \cos \theta_2 \\
& \vdots \\
& x_{d-2} = r \sin \theta_1 \dots \sin \theta_{d-3} \cos \theta_{d-2} \\
& x_{d-1} = r \sin \theta_1 \dots \sin \theta_{d-3} \sin \theta_{d-2} \cos \phi \\
& x_d = r \sin \theta_1 \dots \sin \theta_{d-3} \sin \theta_{d-2} \sin \phi \\
& D_d(R) & \quad (r, \theta_1, \dots, \theta_{d-2}, \phi) \\
& D_d(R) = \{ \mathbf{x} \in \mathbb{R}^d \mid |\mathbf{x}|^2 = x_1^2 + x_2^2 + \dots + x_d^2 \le R^2 \} \\
& = \{ r, \theta_1, \dots, \theta_{d-2}, \phi | 0 \le r \le R, 0 \le \theta_1, \dots, \theta_{d-2} \le \pi, 0 \le \phi \le 2\pi \}\n\end{array}
$$

STEP2. (

\n
$$
(y_1, y_2, \cdots, y_d)
$$

$$
(y_1, y_2, \dots, y_d)
$$
  
\n
$$
y_1 = \sqrt{x_1^2 + x_2^2 + \dots + x_d^2}
$$
  
\n
$$
y_i = x_{i-1} \qquad (i = 2, \dots, d)
$$
  
\n
$$
(x_1, x_2, \dots, x_d) \qquad (y_1, y_2, \dots, y_d) \qquad x_{i-1} = y_i (i = 2, d)
$$
  
\n
$$
x_d^2 = y_1^2 - (x_1^2 + \dots + x_{d-1}^2) = y_1^2 - (y_2^2 + \dots + y_d^2)
$$

$$
\frac{\partial(x_1, x_2, \cdots, x_d)}{\partial(y_1, y_2, \cdots, y_d)} = \begin{vmatrix} 0 & 1 & & \\ & 0 & 1 & \\ & & & 0 & 1 \\ & & & & 0 & 1 \\ \frac{\partial x_d}{\partial y_1} & \cdots & \cdots & \cdots \end{vmatrix} = (-)^{1+d} \frac{y_1}{x_d} = (-)^{1+d} \frac{1}{\sin \theta_1 \cdots \sin \theta_{d-2} \sin \phi}
$$

$$
\frac{\partial(x_1, x_2, \cdots, x_d)}{\partial(r, \theta_1, \cdots, \theta_{d-2}, \phi)} = \frac{\partial(x_1, x_2, \cdots, x_d)}{\partial(y_1, y_2, \cdots, y_d)} \frac{\partial(y_1, y_2, \cdots, y_d)}{\partial(r, \theta_1, \cdots, \theta_{d-2}, \phi)}
$$

 $\begin{array}{c} \hline \end{array}$  $\overline{\phantom{a}}$  $\overline{\phantom{a}}$  $\overline{\phantom{a}}$  $\overline{\phantom{a}}$  $\overline{\phantom{a}}$  $\overline{\phantom{a}}$  $\overline{\phantom{a}}$  $\overline{\phantom{a}}$  $\overline{\phantom{a}}$  $\overline{a}$ 

$$
\frac{\partial(y_1, y_2, \dots, y_d)}{\partial(r, \theta_1, \dots, \theta_{d-2}, \phi)} = \begin{vmatrix}\n1 & 0 & \dots & \dots & 0 \\
\star & -r \sin \theta_1 & 0 & & \\
\star & \dots & \dots & \dots & -r \sin \theta_1 \dots \sin \phi \\
\star & \dots & \dots & \dots & -r \sin \theta_1 \dots \sin \phi \\
\star & \dots & \dots & \dots & -r \sin \theta_1 \dots \sin \phi\n\end{vmatrix}
$$
\n
$$
= (-)^{d-1} r^{d-1} \sin^{d-1} \theta_1 \sin^{d-2} \theta_2 \dots \sin \phi
$$

$$
\frac{\partial(x_1, x_2, \cdots, x_d)}{\partial(r, \theta_1, \cdots, \theta_{d-2}, \phi)} = r^{d-1} \sin^{d-2} \theta_1 \sin^{d-3} \theta_2 \cdots \sin \theta_{d-2}
$$
(3.2)

**STEP3:(** )

$$
V_d(R) = \int dr d\theta_1 \cdots \theta_{d-2} d\phi r^{d-1} \sin^{d-2} \theta_1 \sin^{d-3} \theta_2 \cdots \sin \theta_{d-2}
$$
  
=  $2\pi \frac{R^d}{d} \left( \int d\theta_1 \sin^{d-2} \theta_1 \right) \left( \int d\theta_2 \sin^{d-3} \theta_2 \right) \cdots \left( \int d\theta_{d-2} \sin \theta_{d-2} \right)$   
=  $2\pi \frac{R^d}{d} I(d-2,0)I(d-3,0) \cdots I(1,0)$  (3.3)  
 $I(m,n)$ 

$$
I(m, n) = \int_0^{\pi} \sin^m x \cos^n x dx
$$
  

$$
m, n
$$
  

$$
I(m, n)
$$

$$
\textbf{STEP 4:} \tag{m,n} \qquad \qquad \text{Cos } x
$$

$$
I(m,n) = \frac{m-1}{m+n}I(m-2,n)
$$
\n(3.4)

$$
I(m,0) = \frac{(m-1)!!}{m!!} I(0,0) = \frac{(m-1)!!}{m!!} \pi \quad \text{for even } m
$$

$$
I(m,0) = \frac{(m-1)!!}{m!!} I(1,0) = \frac{(m-1)!!}{m!!} 2 \quad \text{for odd } m
$$

$$
d \quad
$$

$$
V_d(R) = 2\pi \frac{R^d}{d} \frac{(d-3)!!}{(d-2)!!} \frac{(d-4)!!}{(d-3)!!} \cdots 1\pi^{\frac{d-2}{2}} 2^{\frac{d-2}{2}} = \frac{R^d}{d} \sqrt{\pi}^d \sqrt{2}^d \frac{1}{(d-2)!!} = \frac{R^d \sqrt{2\pi}^d}{d!!}
$$
\n(3.5)\n
$$
n!! = n(n-2)(n-4)\cdots 2
$$
\n
$$
\frac{(R\sqrt{\pi})^d}{\Gamma(\frac{d}{2}+1)}
$$
\n
$$
S_d(R) = d\frac{R^{d-1}\sqrt{\pi}^d}{\Gamma(\frac{d}{2}+1)}
$$
\n(3.5)

1  $d=3$   $V = \frac{R^3 \pi^{3/2}}{\Gamma(5/2)} = \frac{4\pi R^3}{3}$